# DAWAN

Plande la formation

[www.dawa](https://www.dawan.fr)n.fr

# Formation InDesign : Approfondissement

Formation éligible au CPF, contactez-nous au 22 519 09

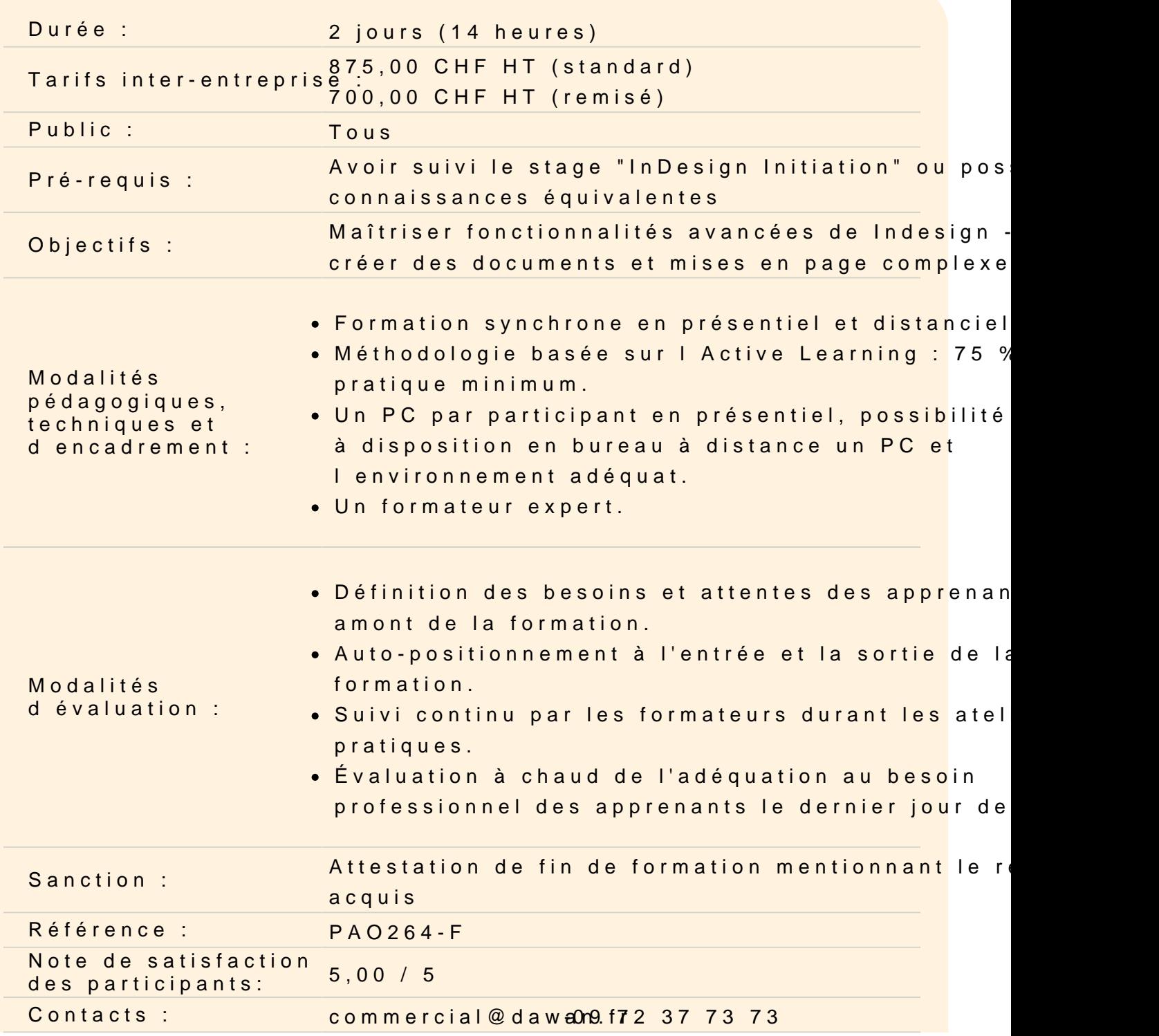

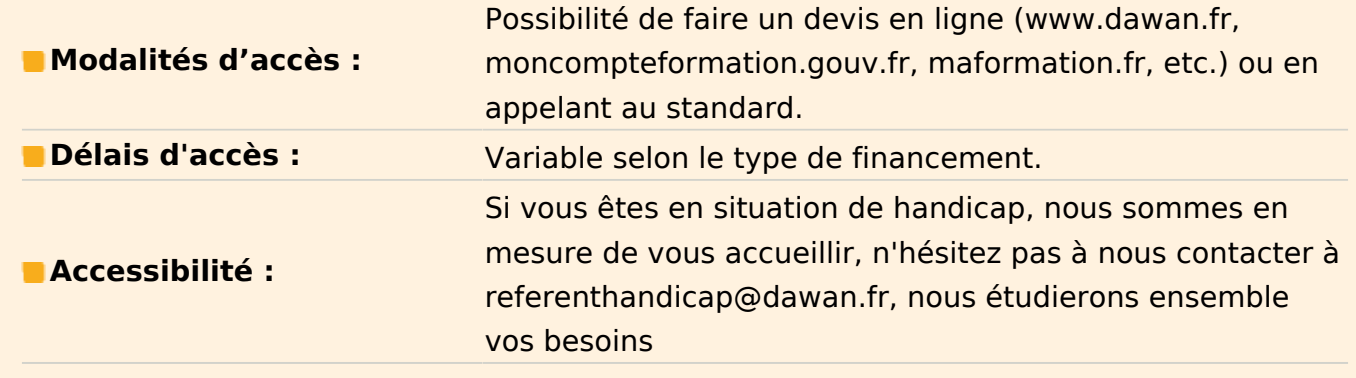

#### **Introduction**

Rappel des principales fonctionnalités et découverte des fonctionnalités avancées.

### **Tableaux dans Indesign**

Créer un tableau Importation de Word / Excel Insertion de texte et d'images Styles de tableau et de cellule

**Atelier pratique :** réalisation de tableaux

### **Table des matières**

Utilisation des styles de paragraphes Création de la table des matières Mise en page et mise à jour de la table

**Atelier pratique :** réalisation d'un document type multipages avec génération d'un sommaire automatique

#### **Les livres**

Création de chapitres Création du livre Synchroniser les chapitres

**Atelier pratique :** réalisation d'un document multipages

### **Introduction à la création de documents interactifs**

Les hyperliens Les signets Les boutons interactifs Exportation du pdf interactif

**Atelier pratique :** sur la base d'un document multipages, création de boutons et liens hypertextes

### **La préparation pour l'impression**

Le contrôle en amont et l'assemblage Gestion des couleurs et encres Limiter le nombre d'encres Repères et fonds perdus L'impression d'un document L'exportation en pdf

## **Passage de la certification (si prévue dans le financement)**